# **Katello - Bug #6106**

# **Attempting to create a content view w/ more than one KS tree fails**

06/07/2014 02:07 PM - Brad Buckingham

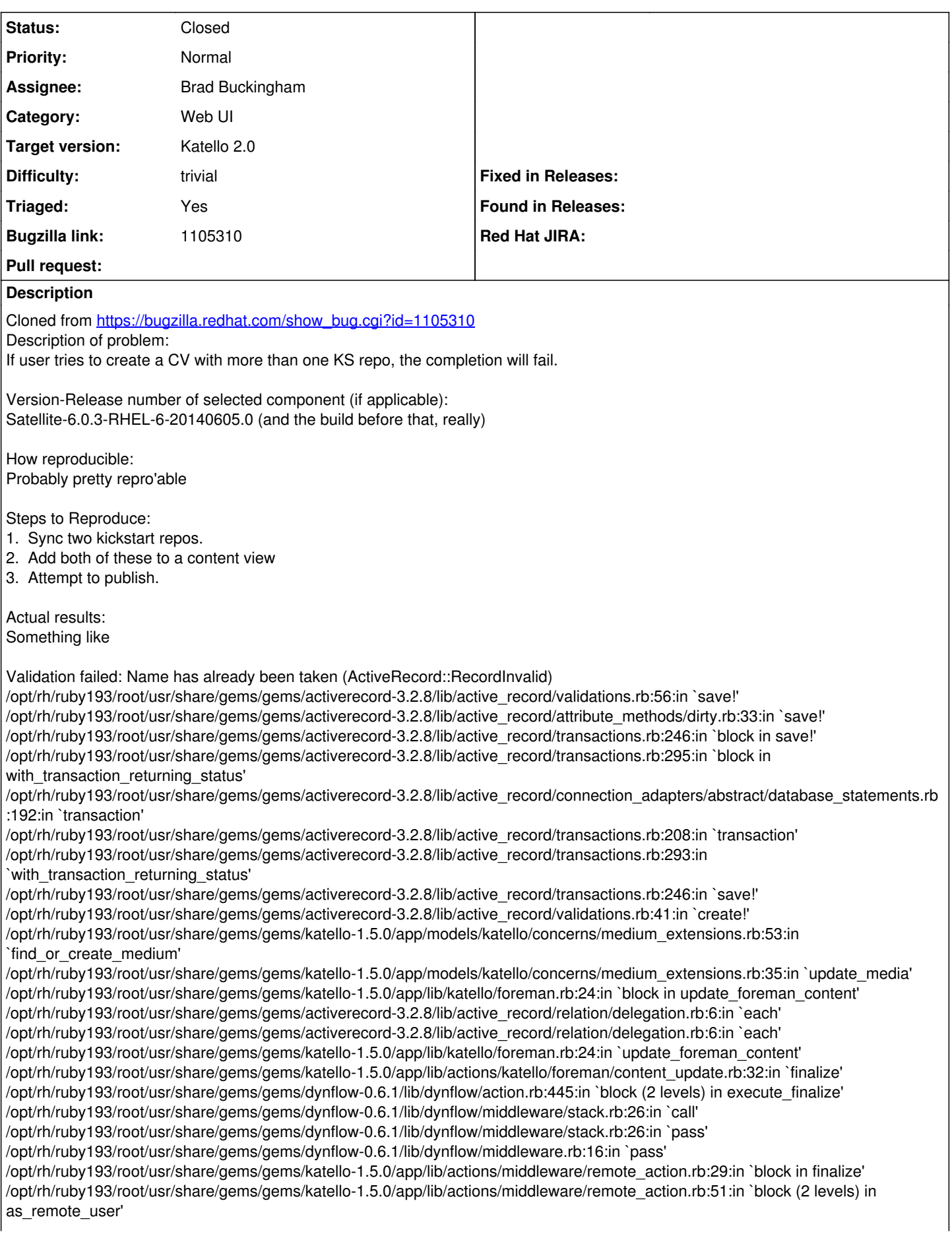

/opt/rh/ruby193/root/usr/share/gems/gems/katello-1.5.0/app/lib/katello/util/thread\_session.rb:85:in `set\_pulp\_config' /opt/rh/ruby193/root/usr/share/gems/gems/katello-1.5.0/app/lib/actions/middleware/remote\_action.rb:41:in `as\_pulp\_user' /opt/rh/ruby193/root/usr/share/gems/gems/katello-1.5.0/app/lib/actions/middleware/remote\_action.rb:50:in `block in as\_remote\_user' /opt/rh/ruby193/root/usr/share/gems/gems/katello-1.5.0/app/lib/katello/util/thread\_session.rb:92:in `set\_cp\_config' /opt/rh/ruby193/root/usr/share/gems/gems/katello-1.5.0/app/lib/actions/middleware/remote\_action.rb:36:in `as\_cp\_user' /opt/rh/ruby193/root/usr/share/gems/gems/katello-1.5.0/app/lib/actions/middleware/remote\_action.rb:49:in `as\_remote\_user' /opt/rh/ruby193/root/usr/share/gems/gems/katello-1.5.0/app/lib/actions/middleware/remote\_action.rb:29:in `finalize' /opt/rh/ruby193/root/usr/share/gems/gems/dynflow-0.6.1/lib/dynflow/middleware/stack.rb:22:in `call' /opt/rh/ruby193/root/usr/share/gems/gems/dynflow-0.6.1/lib/dynflow/middleware/stack.rb:26:in `pass' /opt/rh/ruby193/root/usr/share/gems/gems/dynflow-0.6.1/lib/dynflow/middleware.rb:16:in `pass' /opt/rh/ruby193/root/usr/share/gems/gems/dynflow-0.6.1/lib/dynflow/action/progress.rb:30:in `with\_progress\_calculation' /opt/rh/ruby193/root/usr/share/gems/gems/dynflow-0.6.1/lib/dynflow/action/progress.rb:22:in `finalize' /opt/rh/ruby193/root/usr/share/gems/gems/dynflow-0.6.1/lib/dynflow/middleware/stack.rb:22:in `call' /opt/rh/ruby193/root/usr/share/gems/gems/dynflow-0.6.1/lib/dynflow/middleware/stack.rb:26:in `pass' /opt/rh/ruby193/root/usr/share/gems/gems/dynflow-0.6.1/lib/dynflow/middleware.rb:16:in `pass' /opt/rh/ruby193/root/usr/share/gems/gems/katello-1.5.0/app/lib/actions/middleware/keep\_locale.rb:28:in `block in finalize' /opt/rh/ruby193/root/usr/share/gems/gems/katello-1.5.0/app/lib/actions/middleware/keep\_locale.rb:35:in `with\_locale' /opt/rh/ruby193/root/usr/share/gems/gems/katello-1.5.0/app/lib/actions/middleware/keep\_locale.rb:28:in `finalize' /opt/rh/ruby193/root/usr/share/gems/gems/dynflow-0.6.1/lib/dynflow/middleware/stack.rb:22:in `call' /opt/rh/ruby193/root/usr/share/gems/gems/dynflow-0.6.1/lib/dynflow/middleware/world.rb:30:in `execute' /opt/rh/ruby193/root/usr/share/gems/gems/dynflow-0.6.1/lib/dynflow/action.rb:444:in `block in execute\_finalize' /opt/rh/ruby193/root/usr/share/gems/gems/dynflow-0.6.1/lib/dynflow/action.rb:353:in `call' /opt/rh/ruby193/root/usr/share/gems/gems/dynflow-0.6.1/lib/dynflow/action.rb:353:in `block in with\_error\_handling' /opt/rh/ruby193/root/usr/share/gems/gems/dynflow-0.6.1/lib/dynflow/action.rb:353:in `catch' /opt/rh/ruby193/root/usr/share/gems/gems/dynflow-0.6.1/lib/dynflow/action.rb:353:in `with\_error\_handling' /opt/rh/ruby193/root/usr/share/gems/gems/dynflow-0.6.1/lib/dynflow/action.rb:443:in `execute\_finalize' /opt/rh/ruby193/root/usr/share/gems/gems/dynflow-0.6.1/lib/dynflow/action.rb:222:in `execute' /opt/rh/ruby193/root/usr/share/gems/gems/dynflow-0.6.1/lib/dynflow/execution\_plan/steps/abstract\_flow\_step.rb:9:in `block (2 levels) in execute' /opt/rh/ruby193/root/usr/share/gems/gems/dynflow-0.6.1/lib/dynflow/execution\_plan/steps/abstract.rb:141:in `call' /opt/rh/ruby193/root/usr/share/gems/gems/dynflow-0.6.1/lib/dynflow/execution\_plan/steps/abstract.rb:141:in `with\_meta\_calculation' /opt/rh/ruby193/root/usr/share/gems/gems/dynflow-0.6.1/lib/dynflow/execution\_plan/steps/abstract\_flow\_step.rb:8:in `block in execute' /opt/rh/ruby193/root/usr/share/gems/gems/dynflow-0.6.1/lib/dynflow/execution\_plan/steps/abstract\_flow\_step.rb:22:in `open\_action' /opt/rh/ruby193/root/usr/share/gems/gems/dynflow-0.6.1/lib/dynflow/execution\_plan/steps/abstract\_flow\_step.rb:7:in `execute' /opt/rh/ruby193/root/usr/share/gems/gems/dynflow-0.6.1/lib/dynflow/executors/parallel/sequential\_manager.rb:72:in `run\_step' /opt/rh/ruby193/root/usr/share/gems/gems/dynflow-0.6.1/lib/dynflow/executors/parallel/sequential\_manager.rb:57:in `dispatch' /opt/rh/ruby193/root/usr/share/gems/gems/dynflow-0.6.1/lib/dynflow/executors/parallel/sequential\_manager.rb:64:in `block in run in sequence' /opt/rh/ruby193/root/usr/share/gems/gems/dynflow-0.6.1/lib/dynflow/executors/parallel/sequential\_manager.rb:64:in `each' /opt/rh/ruby193/root/usr/share/gems/gems/dynflow-0.6.1/lib/dynflow/executors/parallel/sequential\_manager.rb:64:in `all?' /opt/rh/ruby193/root/usr/share/gems/gems/dynflow-0.6.1/lib/dynflow/executors/parallel/sequential\_manager.rb:64:in `run\_in\_sequence' /opt/rh/ruby193/root/usr/share/gems/gems/dynflow-0.6.1/lib/dynflow/executors/parallel/sequential\_manager.rb:53:in `dispatch' /opt/rh/ruby193/root/usr/share/gems/gems/dynflow-0.6.1/lib/dynflow/executors/parallel/sequential\_manager.rb:28:in `block (2 levels) in finalize' /opt/rh/ruby193/root/usr/share/gems/gems/dynflow-0.6.1/lib/dynflow/middleware/stack.rb:26:in `call' /opt/rh/ruby193/root/usr/share/gems/gems/dynflow-0.6.1/lib/dynflow/middleware/stack.rb:26:in `pass' /opt/rh/ruby193/root/usr/share/gems/gems/dynflow-0.6.1/lib/dynflow/middleware.rb:16:in `pass' /opt/rh/ruby193/root/usr/share/gems/gems/dynflow-0.6.1/lib/dynflow/middleware.rb:41:in `finalize\_phase' /opt/rh/ruby193/root/usr/share/gems/gems/dynflow-0.6.1/lib/dynflow/middleware/stack.rb:22:in `call' /opt/rh/ruby193/root/usr/share/gems/gems/dynflow-0.6.1/lib/dynflow/middleware/stack.rb:26:in `pass' /opt/rh/ruby193/root/usr/share/gems/gems/dynflow-0.6.1/lib/dynflow/middleware.rb:16:in `pass' /opt/rh/ruby193/root/usr/share/gems/gems/dynflow-0.6.1/lib/dynflow/middleware.rb:41:in `finalize\_phase' /opt/rh/ruby193/root/usr/share/gems/gems/dynflow-0.6.1/lib/dynflow/middleware/stack.rb:22:in `call' /opt/rh/ruby193/root/usr/share/gems/gems/dynflow-0.6.1/lib/dynflow/middleware/stack.rb:26:in `pass' /opt/rh/ruby193/root/usr/share/gems/gems/dynflow-0.6.1/lib/dynflow/middleware.rb:16:in `pass' /opt/rh/ruby193/root/usr/share/gems/gems/dynflow-0.6.1/lib/dynflow/middleware.rb:41:in `finalize\_phase' /opt/rh/ruby193/root/usr/share/gems/gems/dynflow-0.6.1/lib/dynflow/middleware/stack.rb:22:in `call' /opt/rh/ruby193/root/usr/share/gems/gems/dynflow-0.6.1/lib/dynflow/middleware/world.rb:30:in `execute' /opt/rh/ruby193/root/usr/share/gems/gems/dynflow-0.6.1/lib/dynflow/executors/parallel/sequential\_manager.rb:27:in `block in finalize' /opt/rh/ruby193/root/usr/share/gems/gems/activerecord-3.2.8/lib/active\_record/connection\_adapters/abstract/database\_statements.rb :192:in `transaction' /opt/rh/ruby193/root/usr/share/gems/gems/activerecord-3.2.8/lib/active\_record/transactions.rb:208:in `transaction' /opt/rh/ruby193/root/usr/share/gems/gems/dynflow-0.6.1/lib/dynflow/transaction\_adapters/active\_record.rb:5:in `transaction' /opt/rh/ruby193/root/usr/share/gems/gems/dynflow-0.6.1/lib/dynflow/executors/parallel/sequential\_manager.rb:24:in `finalize' /opt/rh/ruby193/root/usr/share/gems/gems/dynflow-0.6.1/lib/dynflow/executors/parallel/worker.rb:23:in `block in on\_message'

/opt/rh/ruby193/root/usr/share/gems/gems/algebrick-0.4.0/lib/algebrick.rb:859:in `block in assigns' /opt/rh/ruby193/root/usr/share/gems/gems/algebrick-0.4.0/lib/algebrick.rb:858:in `tap' /opt/rh/ruby193/root/usr/share/gems/gems/algebrick-0.4.0/lib/algebrick.rb:858:in `assigns' /opt/rh/ruby193/root/usr/share/gems/gems/algebrick-0.4.0/lib/algebrick.rb:138:in `match\_value' /opt/rh/ruby193/root/usr/share/gems/gems/algebrick-0.4.0/lib/algebrick.rb:116:in `block in match' /opt/rh/ruby193/root/usr/share/gems/gems/algebrick-0.4.0/lib/algebrick.rb:115:in `each' /opt/rh/ruby193/root/usr/share/gems/gems/algebrick-0.4.0/lib/algebrick.rb:115:in `match' /opt/rh/ruby193/root/usr/share/gems/gems/dynflow-0.6.1/lib/dynflow/executors/parallel/worker.rb:17:in `on\_message' /opt/rh/ruby193/root/usr/share/gems/gems/dynflow-0.6.1/lib/dynflow/micro\_actor.rb:82:in `on\_envelope' /opt/rh/ruby193/root/usr/share/gems/gems/dynflow-0.6.1/lib/dynflow/micro\_actor.rb:72:in `receive' /opt/rh/ruby193/root/usr/share/gems/gems/dynflow-0.6.1/lib/dynflow/micro\_actor.rb:99:in `block (2 levels) in run' /opt/rh/ruby193/root/usr/share/gems/gems/dynflow-0.6.1/lib/dynflow/micro\_actor.rb:99:in `loop' /opt/rh/ruby193/root/usr/share/gems/gems/dynflow-0.6.1/lib/dynflow/micro\_actor.rb:99:in `block in run' /opt/rh/ruby193/root/usr/share/gems/gems/dynflow-0.6.1/lib/dynflow/micro\_actor.rb:99:in `catch' /opt/rh/ruby193/root/usr/share/gems/gems/dynflow-0.6.1/lib/dynflow/micro\_actor.rb:99:in `run' /opt/rh/ruby193/root/usr/share/gems/gems/dynflow-0.6.1/lib/dynflow/micro\_actor.rb:13:in `block in initialize' /opt/rh/ruby193/root/usr/share/gems/gems/logging-1.8.1/lib/logging/diagnostic\_context.rb:323:in `call' /opt/rh/ruby193/root/usr/share/gems/gems/logging-1.8.1/lib/logging/diagnostic\_context.rb:323:in `block in create\_with\_logging\_context' Expected results: Success, I imagine.

Additional info:

## **History**

## **#1 - 07/07/2014 01:11 PM - Eric Helms**

- *Status changed from New to Closed*
- *Assignee set to Brad Buckingham*
- *Target version set to 49*
- *Difficulty set to trivial*
- *Triaged set to Yes*

### **#2 - 08/22/2014 08:33 AM - Eric Helms**

*- translation missing: en.field\_release set to 13*